2024/04/26 00:02 1/2 start

# **CBUS - A universal layout control system**

Documentation
Schema files
Index to other public Wiki pages

### Introduction

CBUS is a Layout Control System running on the WCAN (Controller Area Network). A brief description of the system and available kits can be found on our public webpages. cbus.php and cbus2.php

A complete description of CBUS including the full specification and implementation notes is contained in the 'Developer's Guide' which can be downloaded from

developer 6b.pdf

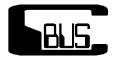

## **CBUS Documentation**

This is the public view of CBUS and does not include MERG Technical Bulletins (TBs) or links to any other MERG Copyright material which is available only to members.

#### CBUS Developers' Guide

This Guide is intended for those with technical knowledge wishing to develop additional hardware, software and firmware for use with CBUS. It also provides all the technical background and information to enable a better understanding of how CBUS works, along with the rationale for our choices and methods.

Commanding Accessory Decoders using CANCMD & JMRI

## **Tools:**

- FCU: Windows based FLiM Configuration Utility for configuration of nodes and events.
- JMRI: Java Model Railroad Interface for configuration, monitoring and operating.
- **ROCRAIL**: A complete package for layout and loco operation.
- **SSI** (Solid State Interlocker) from GPPSOFT: A complete layout control system following British signalling and control practice.
- A complete description of CBUS including the full specification and implementation notes is contained in the 'Developer's Guide' which can be downloaded from developer 6b.pdf

See also the 'documentation' link at the top of this page.

From

https://www.merg.org.uk/merg\_wiki/ - Knowledgebase

Permanent link:

https://www.merg.org.uk/merg\_wiki/doku.php?id=public:cbuspublic:start&rev=1579707695

Last update: 2020/01/22 15:41

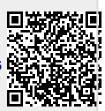